### 10. SEMINÁŘ

### Ξ INDUKTIVNÍ STATISTIKA **3. HODNOCENÍ ZÁVISLOSTÍ**

# HODNOCENÍ ZÁVISLOSTÍ

### **KVALITATIVNÍ VELIČINY**

- Vychází se z kombinační (kontingenční) tabulky, která je výsledkem třídění druhého stupně

### **KVANTITATIVNÍ VELIČINY**

- Východiskem pro korelační a regresní analýzu je bodový graf.

- K měření stupně (síly) závislosti se používají různé míry (ukazatele) závislosti.
	- Jejich použití je vázáno na splnění určitých podmínek.

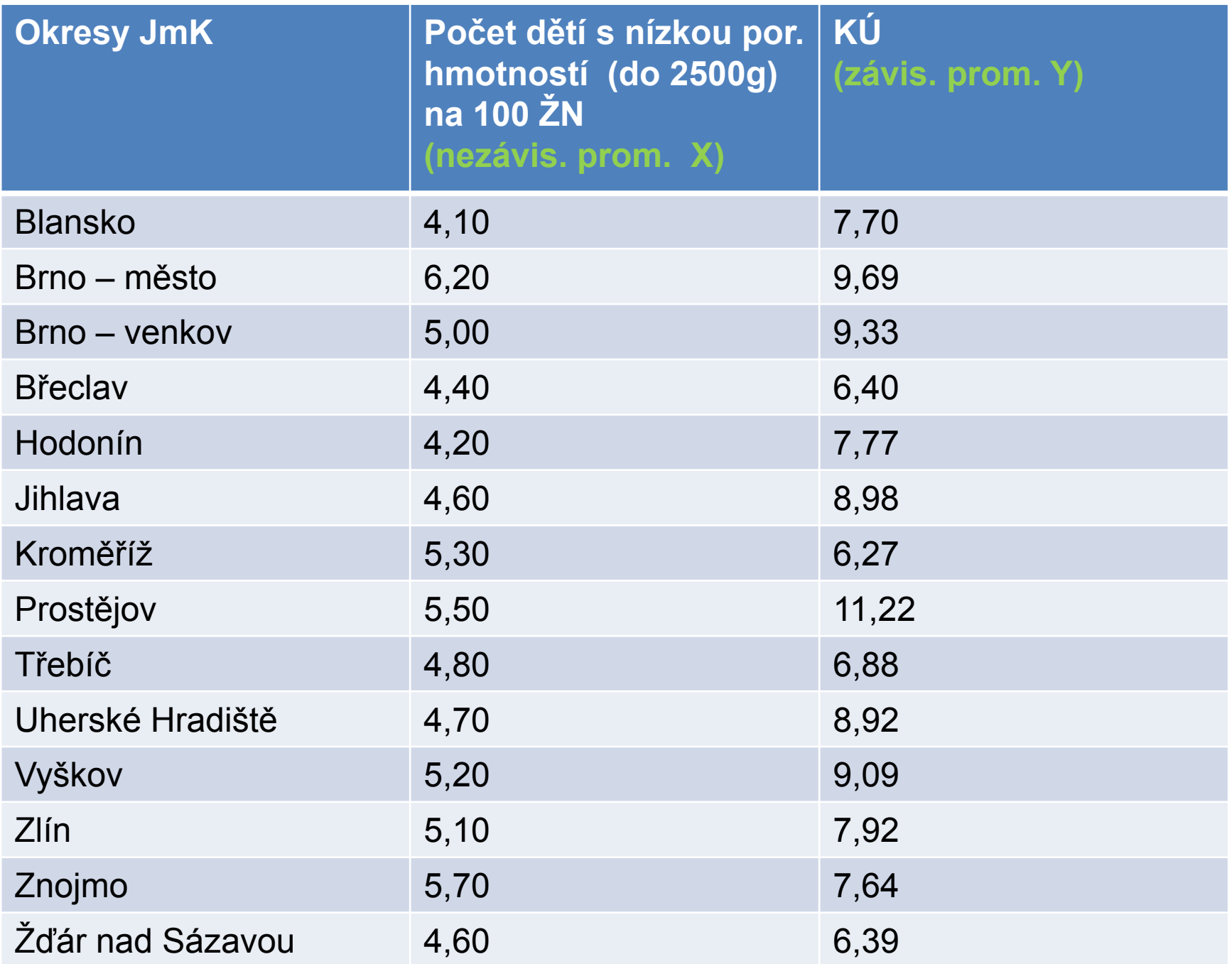

# BODOVÝ GRAF

- Body jsou dány dvojicí hodnot pro každou statistickou jednotku
	- Osa x: nezávisle proměnná
	- Osa y: závisle proměnná
- Zakreslenými body prokládáme čáru (přímku, křivku)
- **Typ** závislosti (funkce)
- **Směr** závislosti (přímá, nepřímá)
- **Těsnost** závislosti (rozptyl bodů)

# BODOVÝ GRAF

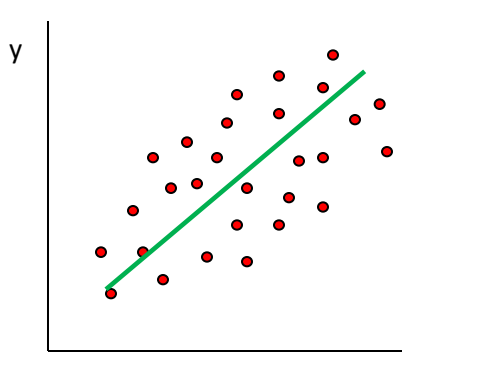

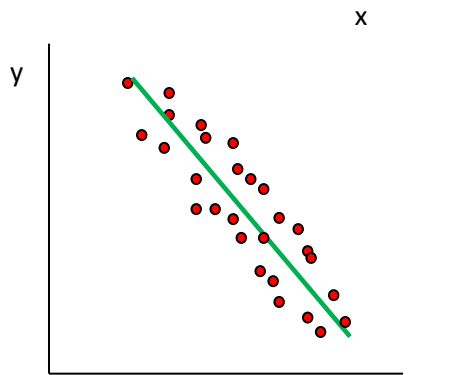

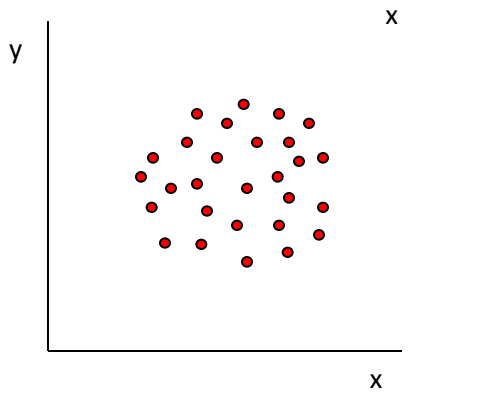

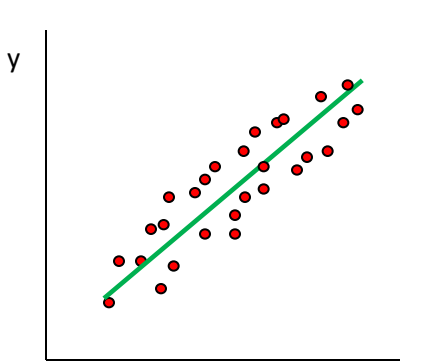

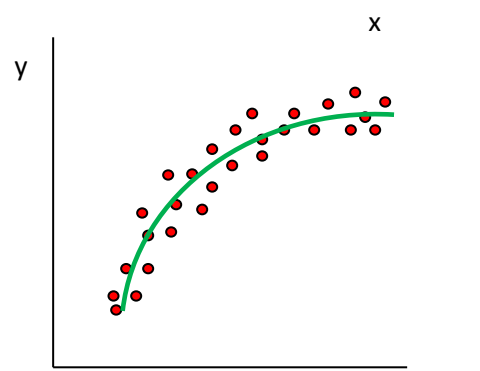

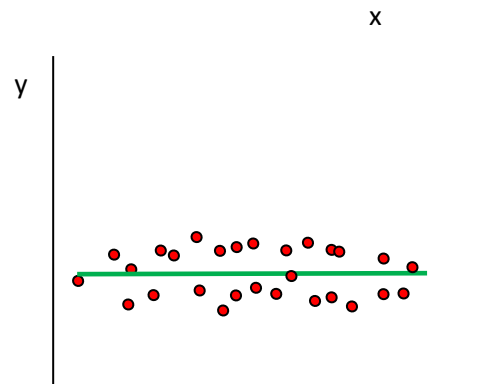

x

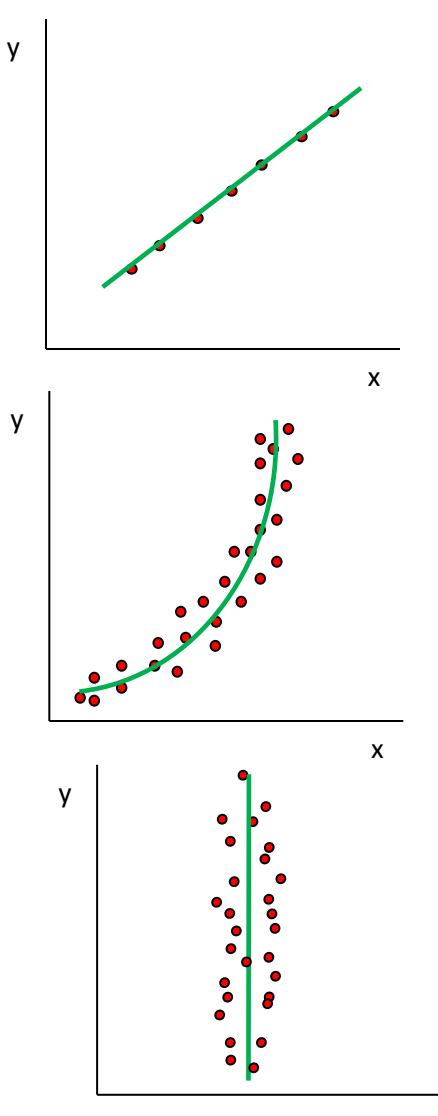

# HODNOCENÍ ZÁVISLOSTI KVANTITATIVNÍCH VELIČIN

## **LINEÁRNÍ ZÁVISLOST**

Nejužívanější mírou korelace je **PEARSONŮV KORELAČNÍ KOEFICIENT**

## **NELINEÁRNÍ ZÁVISLOST** Např. **SPEARMANŮV KOEFICIENT POŘADOVÉ KORELACE**

# Bodový graf

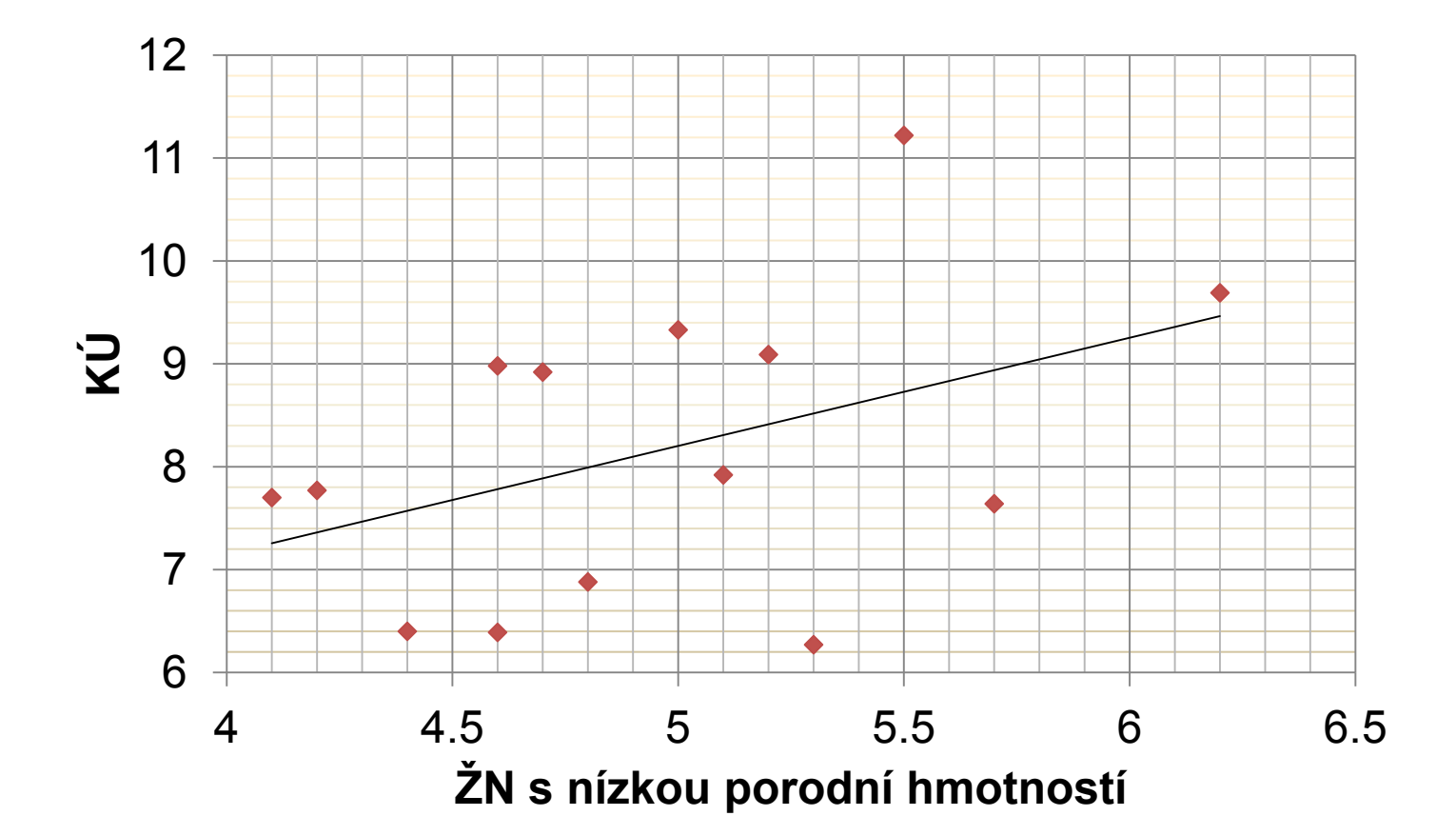

# LINEÁRNÍ ZÁVISLOST

Nejužívanější mírou korelace je **PEARSONŮV KORELAČNÍ KOEFICIENT**

Označuje se **r** … pro výběrový soubor (výběrová charakteristika)

*p*... pro základní soubor (parametr)

#### **Podmínka pro použití:**

- lineární závislost (odhadujeme z bodového grafu)
- dvojrozměrné normální rozdělení

# LINEÁRNÍ ZÁVISLOST

**r**(**ρ**) nabývá hodnot od **- 1 do 1**

Z tohoto intervalu mají hodnoty -1, 0 a 1 zvláštní význam:

**r(ρ) = -1 funkční nepřímá závislost r(ρ) = 0 neexistuje lineární závislost r(ρ) = 1 přímá funkční závislost**

Hodnocení **r**: Čím více se hodnota **r**(**ρ**) blíží **± 1**, tím je větší těsnost vztahu.

Pearsonův koeficient korelace je nejlepší mírou korelace, proto tam, kde je to možné, transformujeme nelineární vztah na lineární.

# LINEÁRNÍ ZÁVISLOST

• Z údajů o výběrovém souboru vypočítáme VÝBĚROVÝ KORELAČNÍ KOEFICIENT **r**.

$$
r = \frac{\sum (x_i - m_x)(y_i - m_y)}{n \cdot s_x \cdot s_y}
$$

• **r** je výběrová charakteristika a proto je zatížena náhodnou chybou SE:

$$
SE_r = \frac{1 - \rho^2}{\sqrt{n - 1}}
$$

- **r** je nejlepším bodovým odhadem neznámého parametru **ρ**
- Pozor při intervalovém odhadu pokud **ρ ≠ 0** nemá **r** normální rozdělení, je třeba provést logaritmickou transformaci

### TEST HYPOTÉZY O NULOVÉM KORELAČNÍM KOEFICIENTU

• Jde o zjištění statistické významnosti **r**

H0 - veličiny jsou nezávislé, tj. **r(ρ) = 0**  HA - veličiny jsou závislé, tj. **r(ρ) ≠ 0**

- Statistická hypotéza zjišťuje, zda se **r** významně liší od nuly – k tomu lze využít:
	- **a) pro n ≤ 50: kritické hodnoty Pearsonova r**  Absolutní hodnota r se porovná s kritickými hodnotami Pearsonova korelačního koeficientu:
		- je-li  $|r| < k.h.$ , pak nezamítáme H<sub>o</sub>
		- je-li  $|r| \geq k.h$ , pak zamítáme H<sub>0</sub>

 $u = r \cdot \sqrt{n-1}$  **b) pro n > 50: u-test**

### TEST HYPOTÉZY O NULOVÉM KORELAČNÍM KOEFICIENTU

#### **Příklad:**

**Zhodnoťte významnost korelace mezi podílem dětí s nízkou porodní hmotností a kojeneckou úmrtností a) v souboru 14 okresů, když r = 0,429 a b) v souboru 72 okresů ČR, když r = 0,471.**

- a) Kritické hodnoty Pearsonova korelačního koeficientu
- b) u-test,  $u = r \cdot \sqrt{n-1}$ , kritické hodnoty normálního rozdělení

# KOEFICIENT DETERMINACE

- V případě stat. významné závislosti můžeme počítat tzv. **KOEFICIENT DETERMINACE: r 2**
- Nabývá hodnot od 0 do 1; vyjádříme-li ho v %, udává, **kolik % variability závislé veličiny Y lze vysvětlit změnami v nezávislé veličině X.**

**Vypočítejte, z kolika % jsou rozdíly v KÚ mezi okresy ČR způsobeny rozdíly v podílu dětí s nízkou por. hmotností.**

# REGRESNÍ ANALÝZA

Zjistíme-li statisticky významnou lineární závislost, je někdy užitečné vyjádřit ji pomocí regresní přímky ve tvaru: **y = a + bx**

- **y** hodnota závislé veličiny
- **x** hodnota nezávislé veličiny
- **a** regresní koeficient, udává posun po ose y
- **b** regresní koeficient, úhel přímky s osou x

Přímka se používá k **PREDIKCI** jedné veličiny pomocí druhé, tzn. zjišťujeme jaká bude hodnota y, pro určenou hodnotu x.

# REGRESNÍ ANALÝZA

#### **Příklad:**

**V souboru 76 okresů ČR byla zjištěna závislost mezi podílem dětí s nízkou porodní hmotností (X) a kojeneckou úmrtností (Y), kterou lze vyjádřit rovnicí: y = 4,139 + 0,942x. Vypočítejte, jaká by byla kojenecká úmrtnost v okrese, kde na 100 živě narozených připadá 7 dětí s nízkou porodní hmotností.**

Rovnice regresní přímky vypočítaná z dat o výběrovém souboru se chová jako náhodná veličina a je zatížená náhodnou výběrovou chybou SE.

Pro odhad regresní přímky slouží tzv. **PÁS SPOLEHLIVOSTI** (CI pro každý bod přímky).

# NELINEÁRNÍ ZÁVISLOST

### SPEARMANŮV KOEFICIENT POŘADOVÉ KORELACE

- Nejprve seřadíme všechny hodnoty veličiny **X** dle velikosti a označíme je pořadovými čísly.
- Pak seřadíme všechny hodnoty veličiny **Y** dle velikosti a označíme je pořadovými čísly.
- Pro každou dvojici hodnot **x, y** stanovíme jejich rozdíl **d.**
- Spearmanův koeficient pořadové korelace vypočítáme ze vztahu:

$$
r_s = 1 - \frac{6 \sum d_i^2}{n(n^2 - 1)}
$$

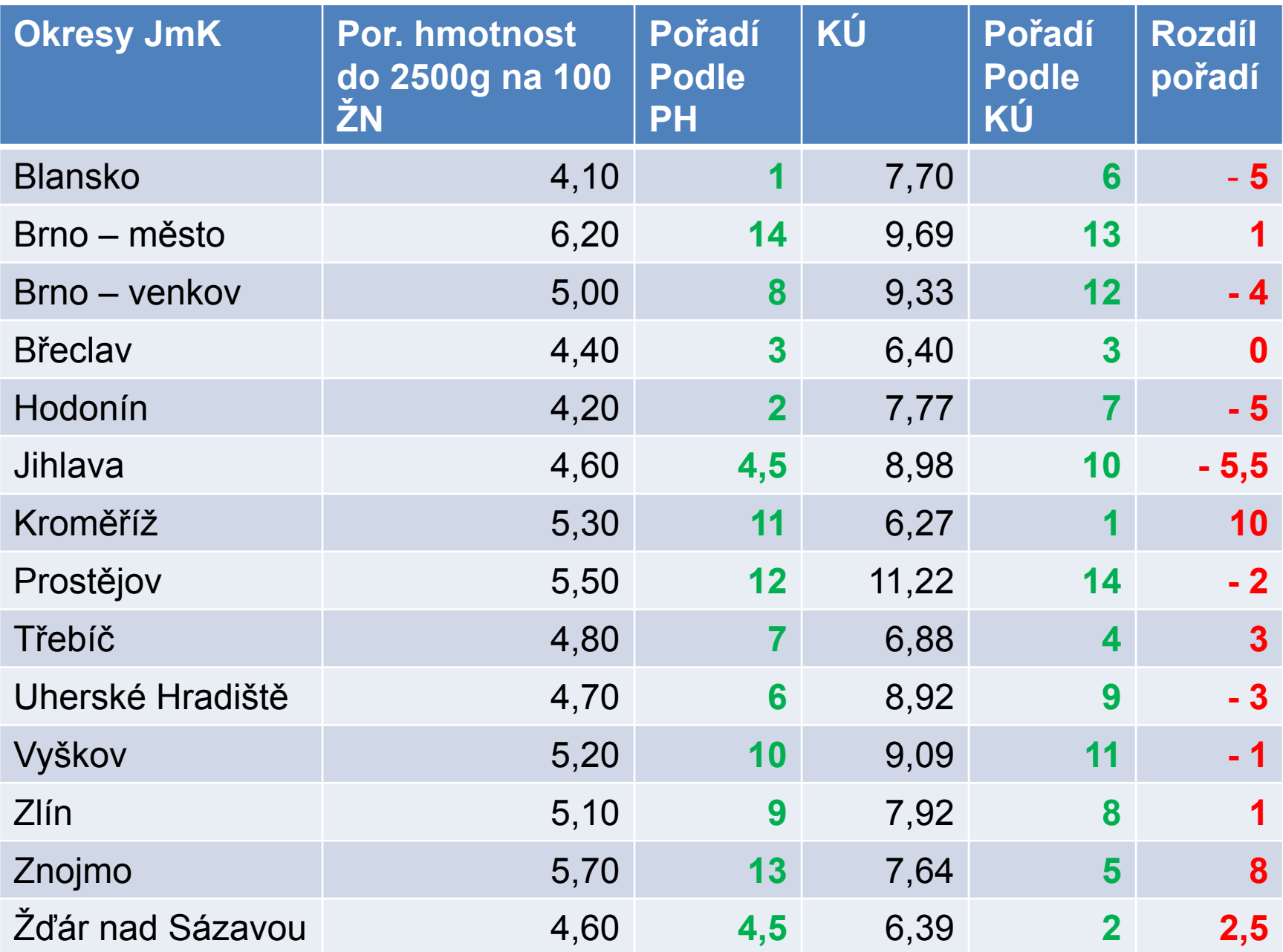

# NELINEÁRNÍ ZÁVISLOST

r<sub>s</sub> nabývá hodnot od -1 do 1, opět platí, že když:

- **rs = 0**, jde o nezávislost
- **rs = 1**, jde o přímou funkční závislost
- **rs = -1**, jde o nepřímou funkční závislost

Hodnocení r<sub>s</sub>: Čím více se hodnota r<sub>s</sub>( $\rho_s$ ) blíží ± 1, tím je větší těsnost vztahu.

#### TEST VÝZNAMNOSTI

Absolutní hodnota r<sub>s</sub> se porovná s kritickými hodnotami Spearmanova koeficientu pořadové korelace:

- je-li  $|r_{s}| < k.h.$ , pak nezamítáme H<sub>0</sub>
- je-li  $\left| \mathbf{r}_{\mathbf{s}} \right| \geq \mathrm{k}$ . h., pak zamítáme H $_0$

### HODNOCENÍ ZÁVISLOSTI KVALITATIVNÍCH ZNAKŮ

• Východiskem je **kontingenční tabulka:**

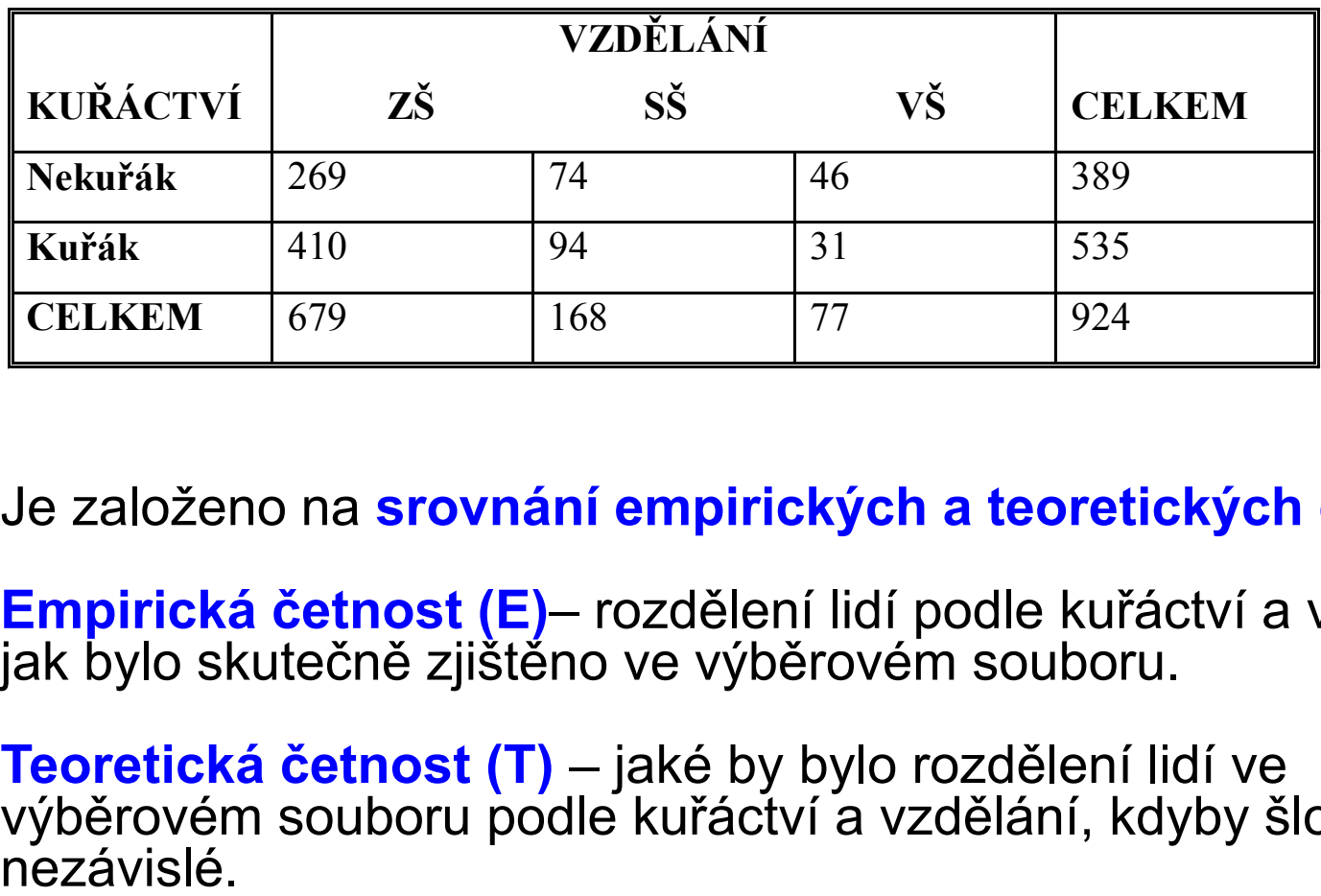

- Je založeno na **srovnání empirických a teoretických četností.**
- **Empirická četnost (E)** rozdělení lidí podle kuřáctví a vzdělání jak bylo skutečně zjištěno ve výběrovém souboru.
- **Teoretická četnost (T)**  jaké by bylo rozdělení lidí ve výběrovém souboru podle kuřáctví a vzdělání, kdyby šlo o jevy<br>nezávislé

## TEST HYPOTÉZY O NEZÁVISLOSTI

### **1. STANOVENÍ HYPOTÉZ**

- **H<sup>0</sup>** mezi empirickými a teoretickými četnostmi není rozdíl
- **H<sup>A</sup>** mezi empirickými a teoretickými četnostmi je rozdíl

### **2. HLADINA VÝZNAMNOSTI**

 $\alpha = 5\%$  nebo  $\alpha = 1\%$ 

### **3. VÝBĚR TESTU**

- chí-kvadrát test ( **2** )

## TEST HYPOTÉZY O NEZÁVISLOSTI

- **4. PODMÍNKY PRO POUŽITÍ TESTU**
	- Všechny **teoretické četnosti** musí být **větší než 5**.

### **5. VÝPOČET TESTOVACÍ CHARAKTERISTIKY CHÍ - KVADRÁT**

- a) Pro každé políčko tabulky vypočítáme teoretickou četnost.
- b) Pro každé políčko tabulky vypočítáme rozdíl mezi empirickou (E) a teoretickou četností (T) podle vzorečku:

$$
\frac{(E-T)^2}{T}
$$

c) Součet vypočítaných rozdílů je hodnota chí-kvadrátu:

$$
\chi^2 = \sum \frac{(E-T)^2}{T}
$$

## TEST HYPOTÉZY O NEZÁVISLOSTI

### 6. SROVNÁNÍ S KRITICKÝMI HODNOTAMI

- Testovací charakteristiku chí-kvadrát  $(\chi^2)$  srovnáme s příslušnými kritickými hodnotami chí-kvadrát rozdělení:
	- kritické hodnoty určujeme z tabulek podle zvolené hladiny významnosti a tzv. stupňů volnosti:

 $f = (r - 1)(s - 1)$ 

7. ZAMÍTÁME NEBO NEZAMÍTÁME NULOVOU **HYPOTÉZU** 

 $\chi^2$  < k. h., nezamítáme  $H_0$ 

 $\chi^2 \geq k$ . h., zamítáme  $H_0$ 

#### 8. INTERPRETACE VÝSLEDKU

Chí-kvadrát – informuje pouze o stat. významnosti zjištěné asociace, ne o těsnosti vztahu! Čím větší je hodnota  $\chi^2$ , tím menší je riziko chyby při zamítnutí H<sub>0</sub>.

### ZÁVISLOST KVALITATIVNÍCH ZNAKŮ

• Vyhodnoťte statistickou významnost závislosti mezi kouřením a vzděláním na 5% hladině významnosti.

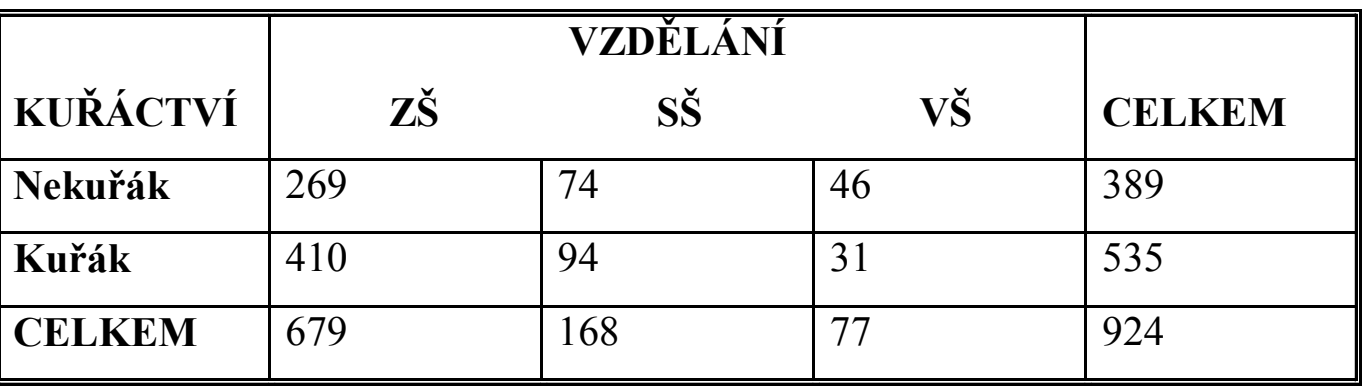

- Pro každé políčko tabulky této šestipolní vypočítejte teoretickou četnost
- Pro každé políčko vypočítejte rozdíl mezi empirickou a teoretickou četností:  $(E - T)^2$
- Proveďte součet dílčích výpočtů pro jednotlivá políčka:  $\chi^2 = \sum \frac{(E-T)^2}{T}$
- Srovnejte hodnotu  $\chi^2$ s příslušnými kritickými hodnotami v tabulce.